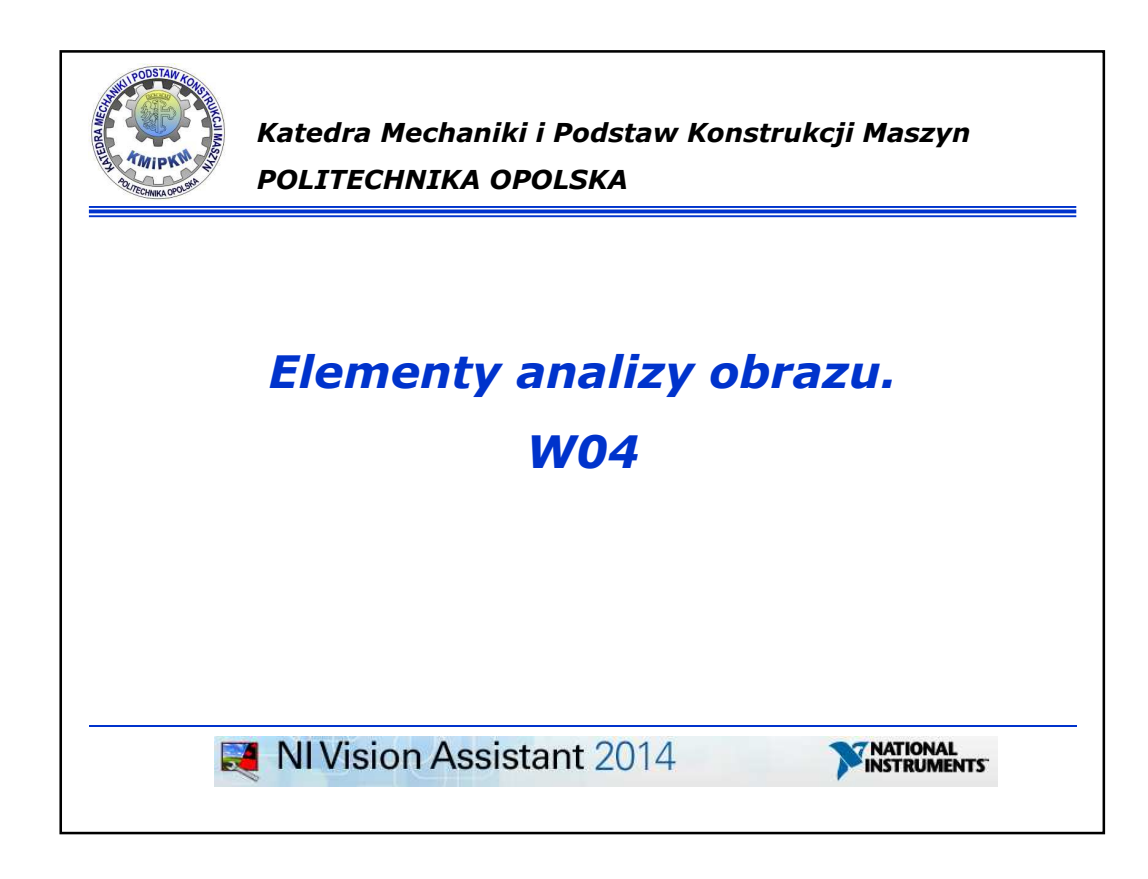

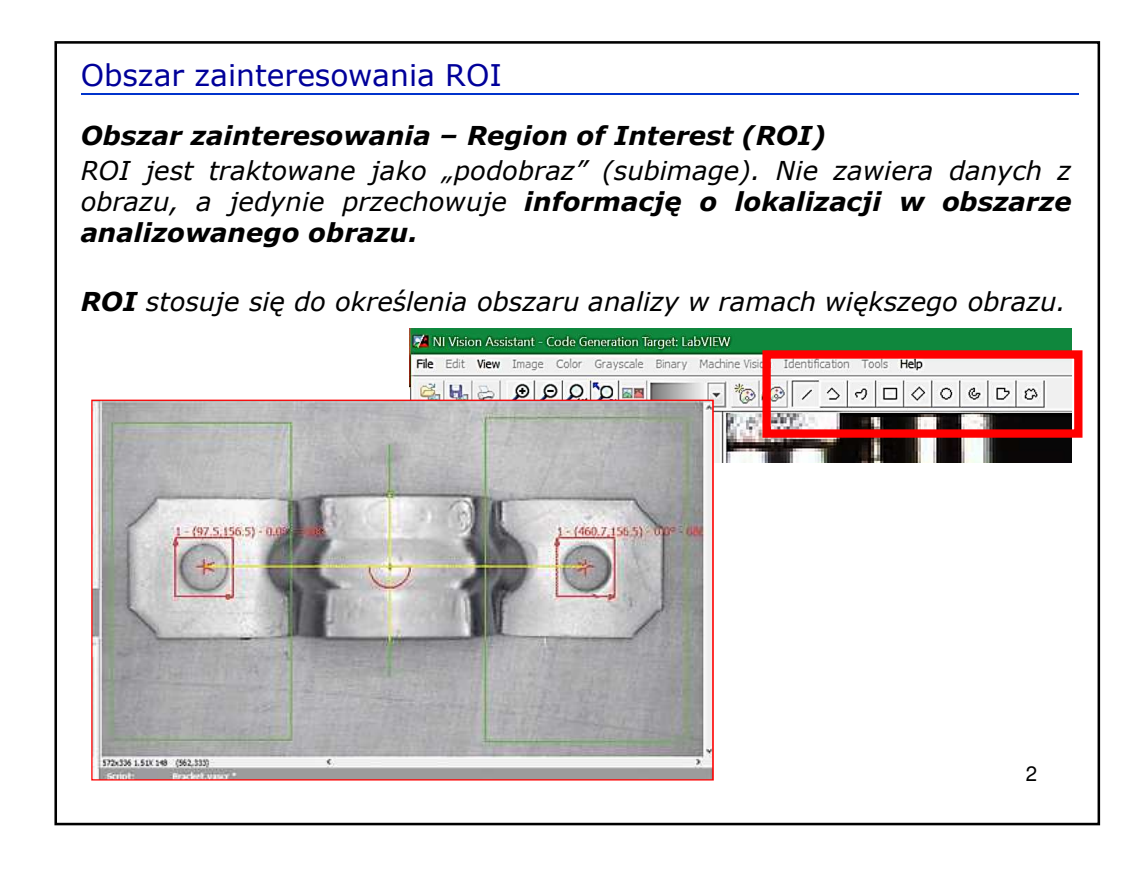

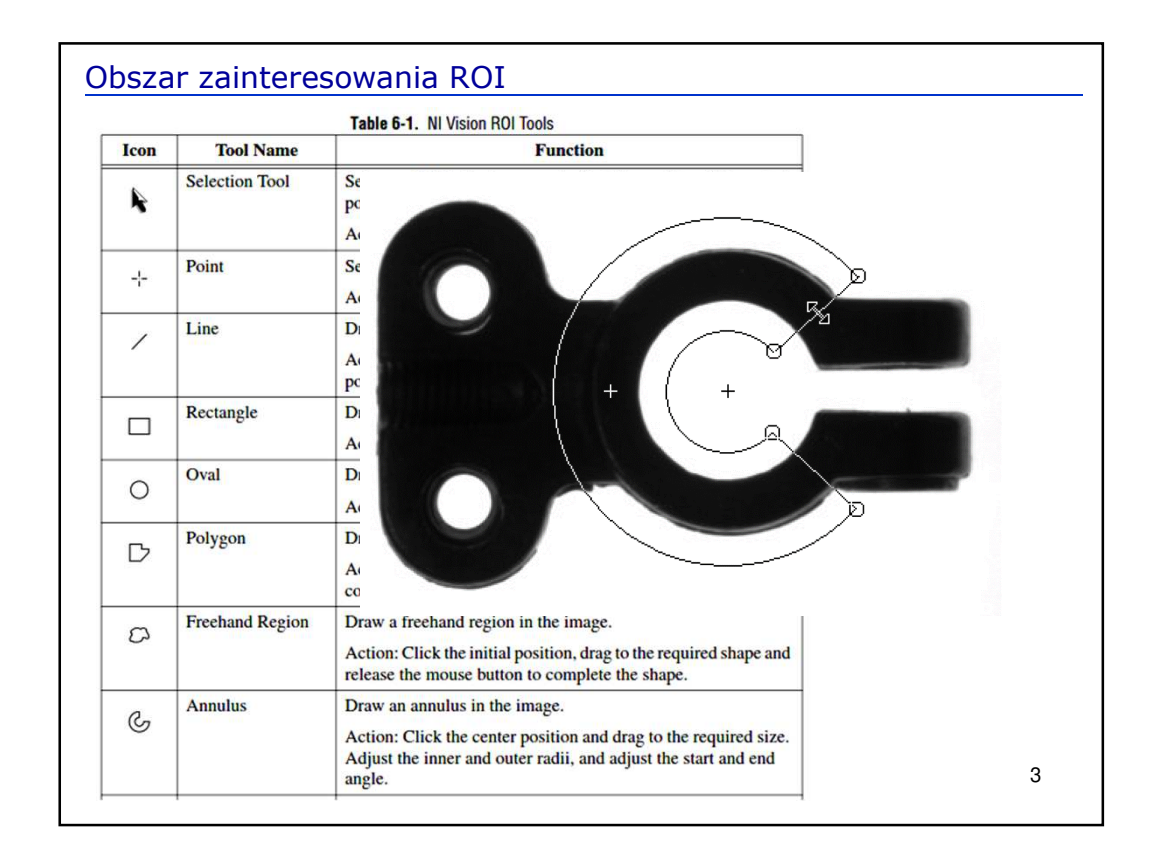

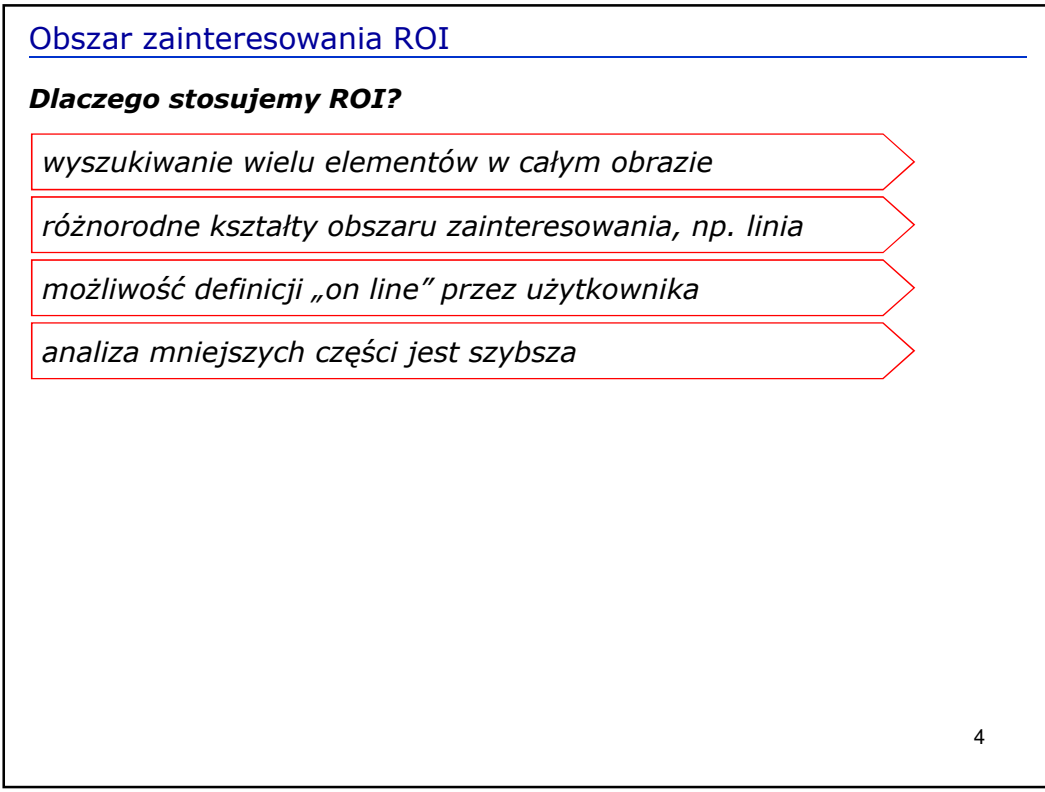

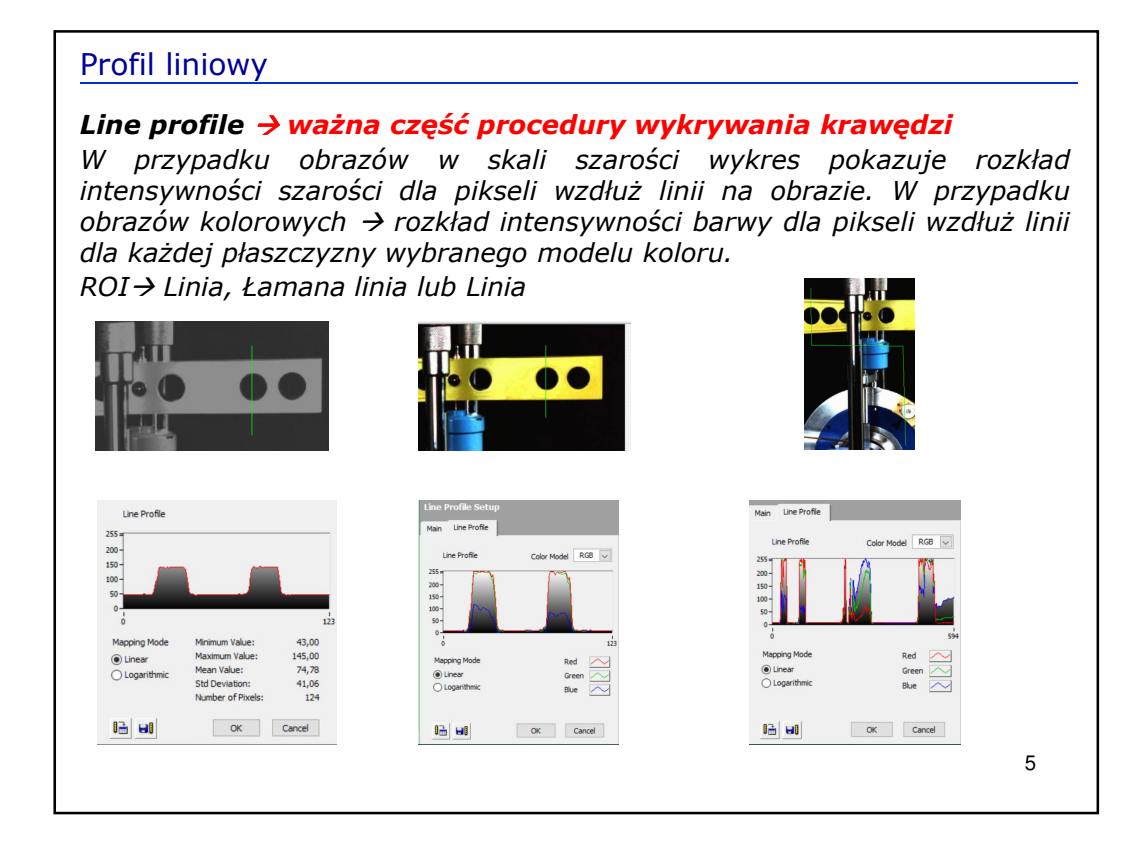

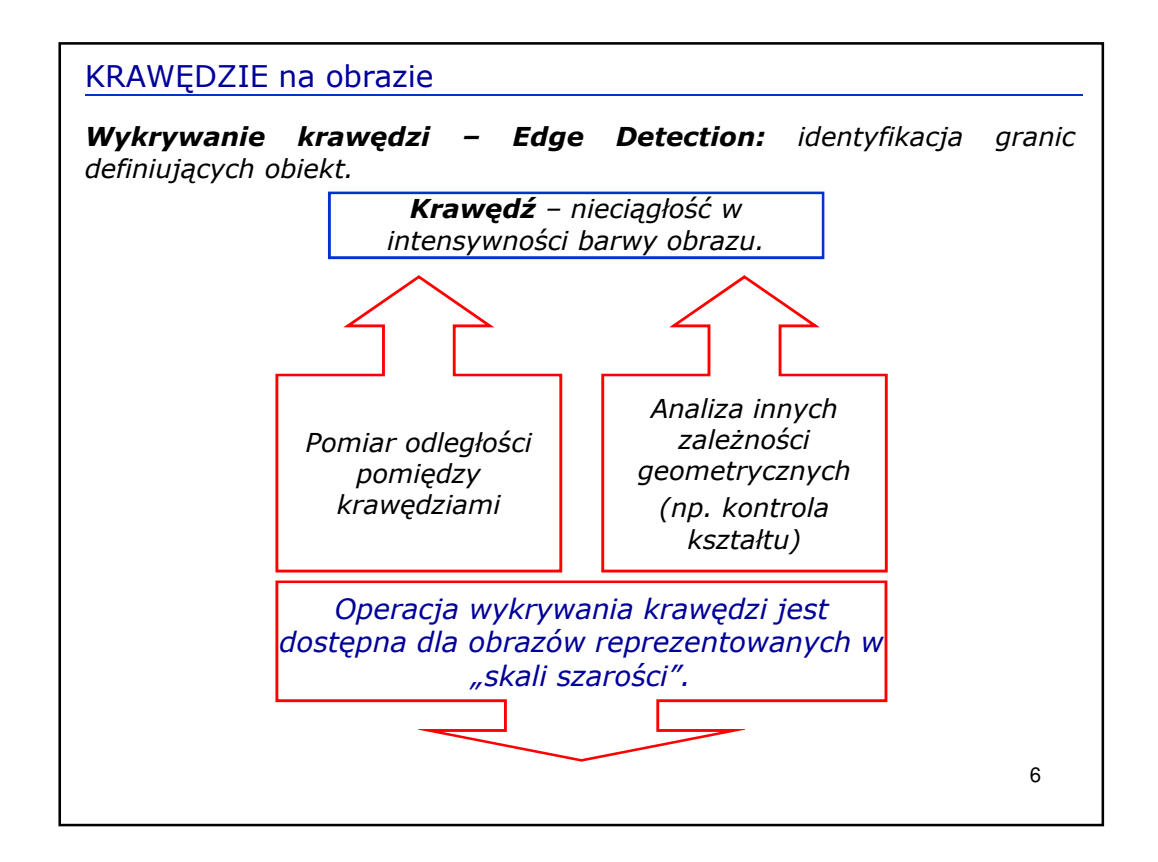

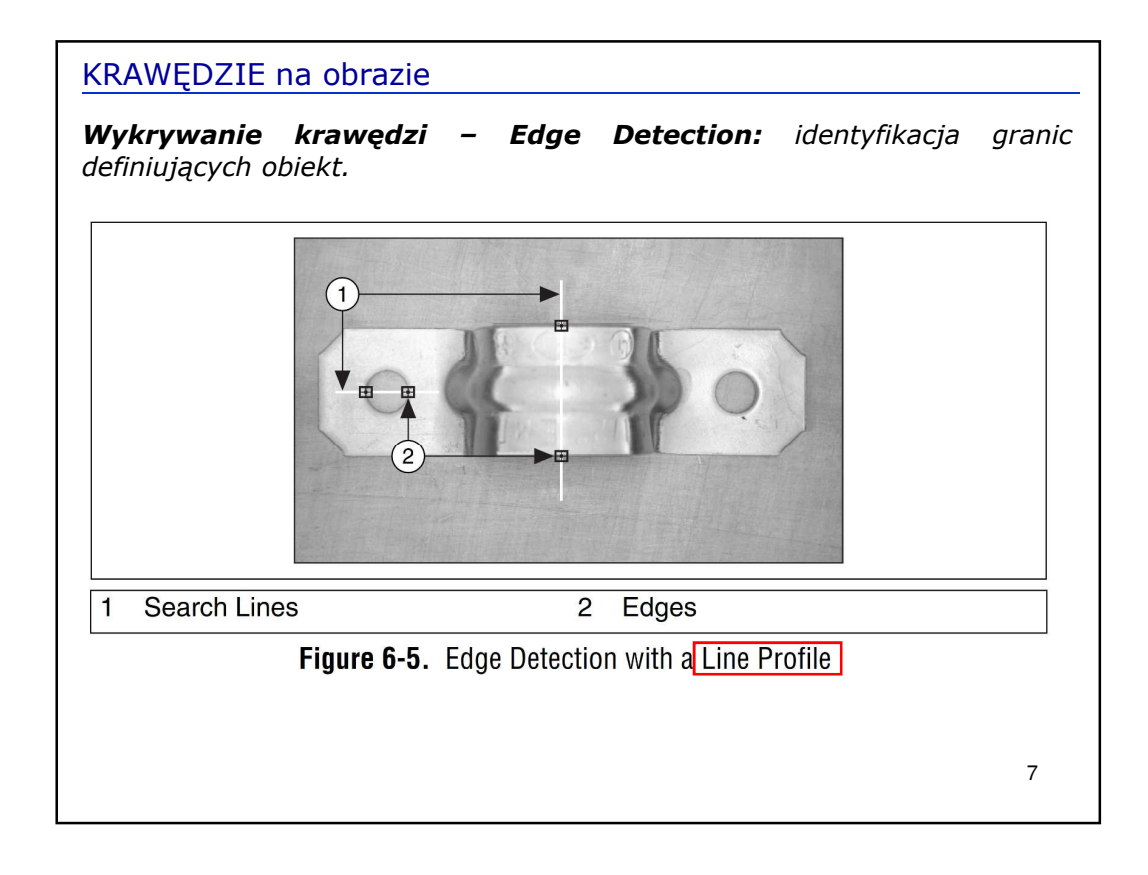

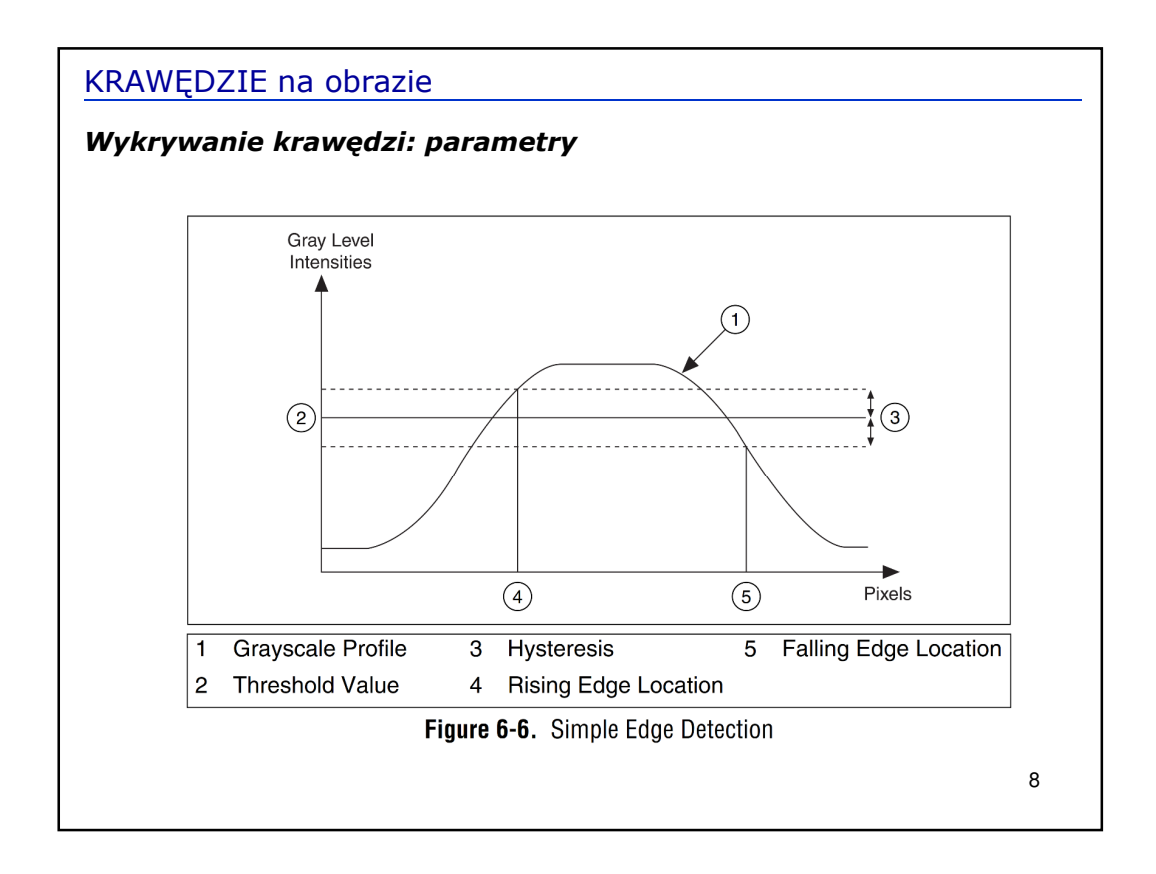

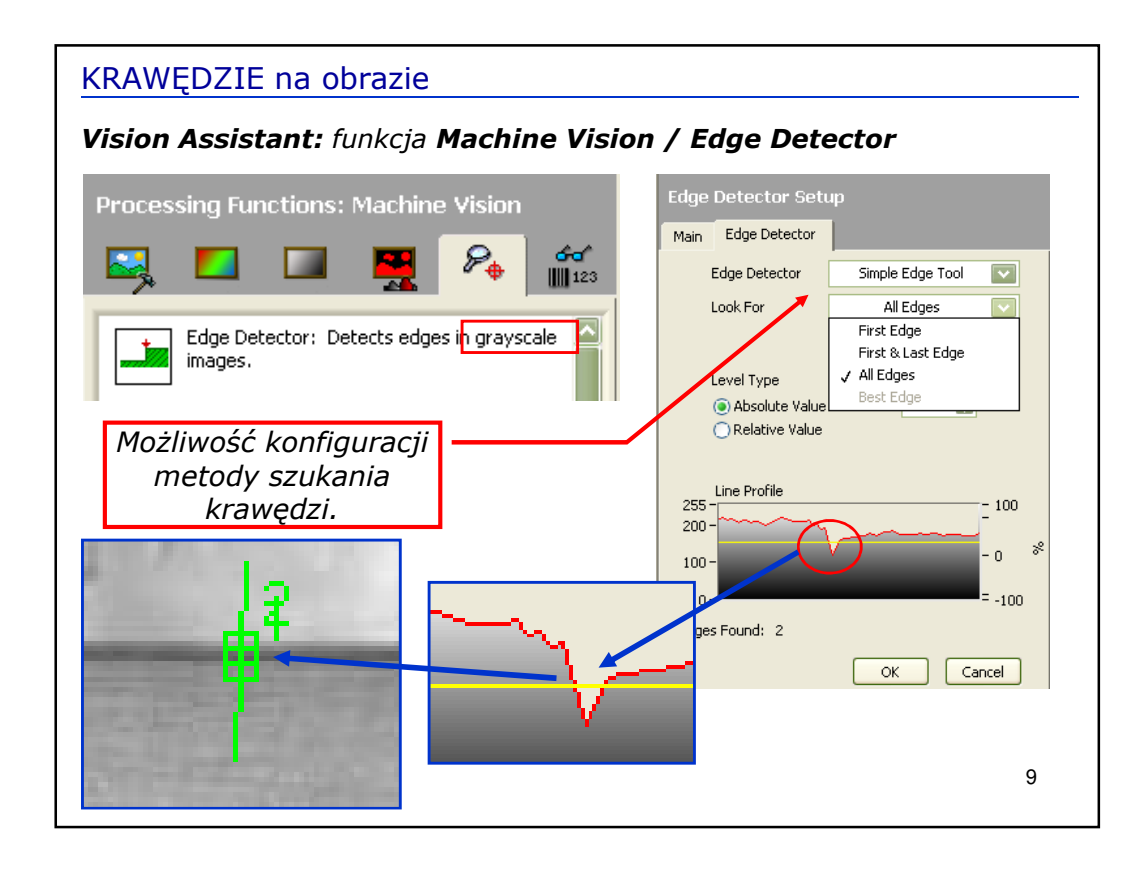

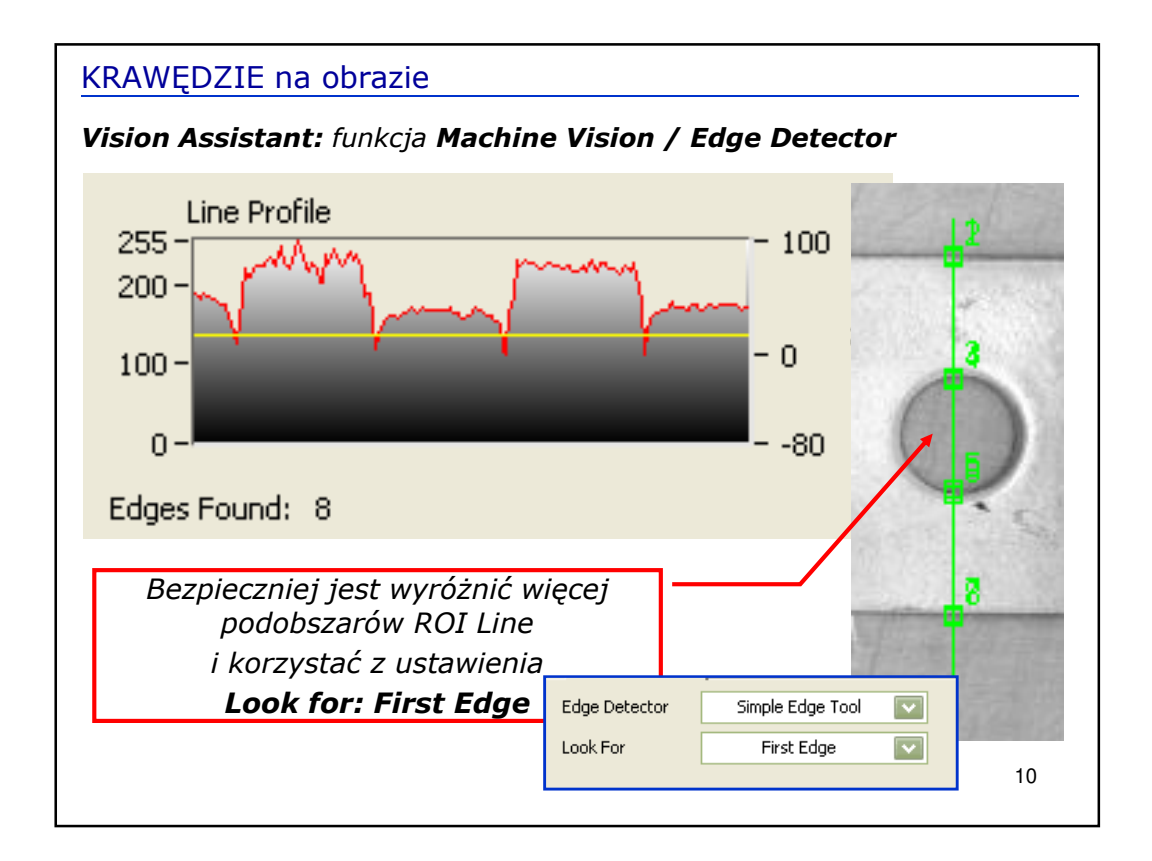

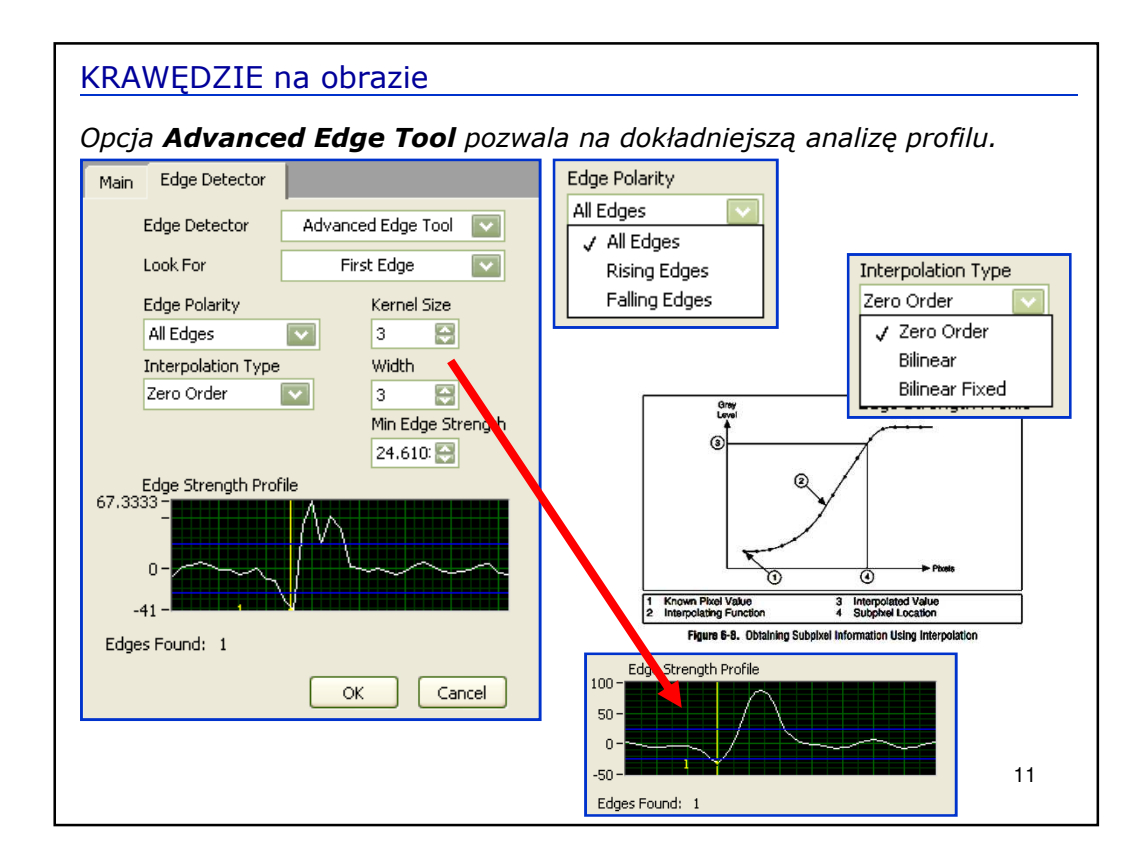

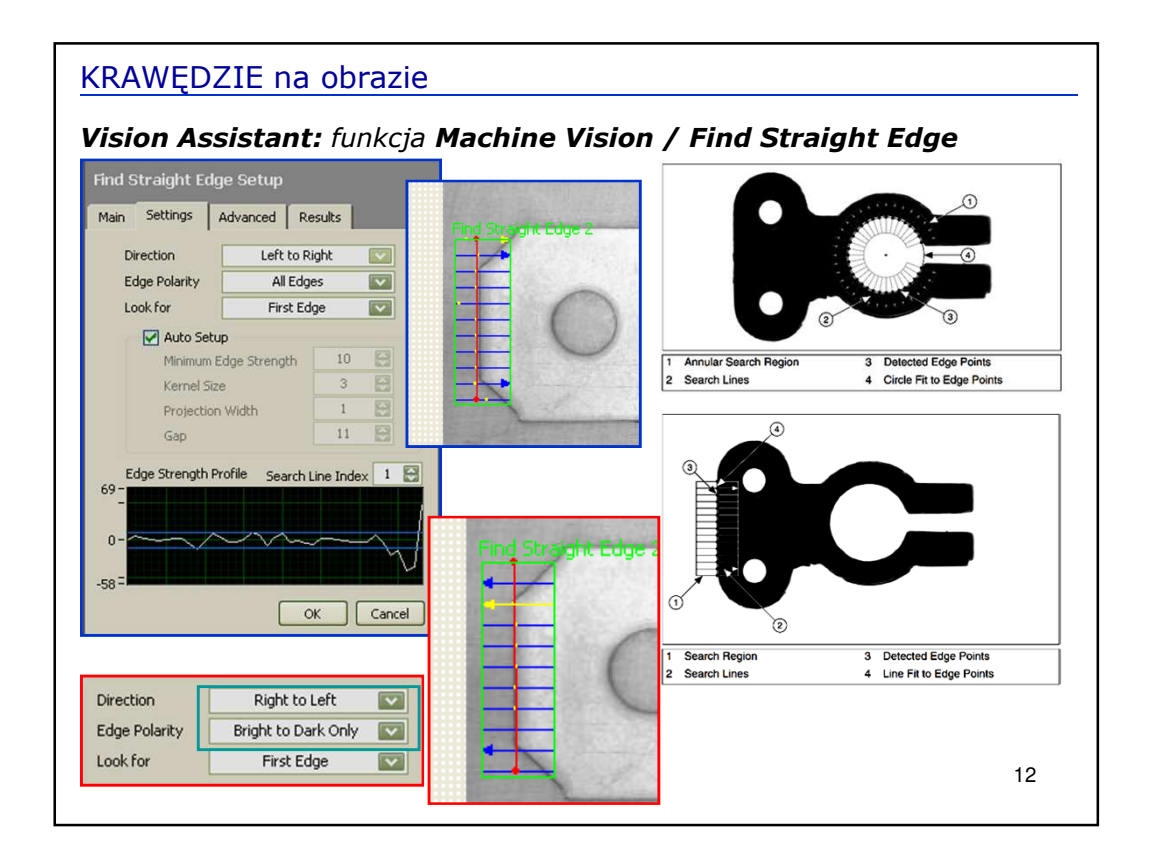

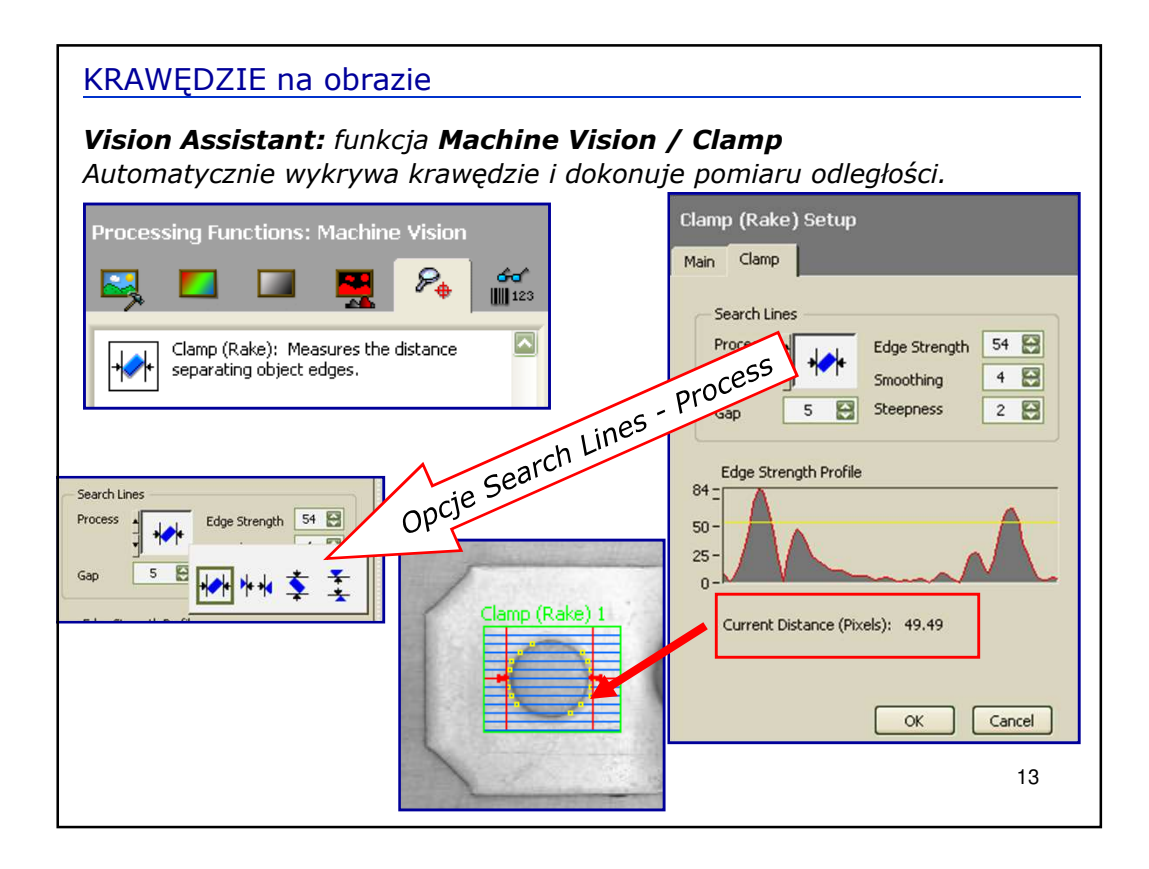

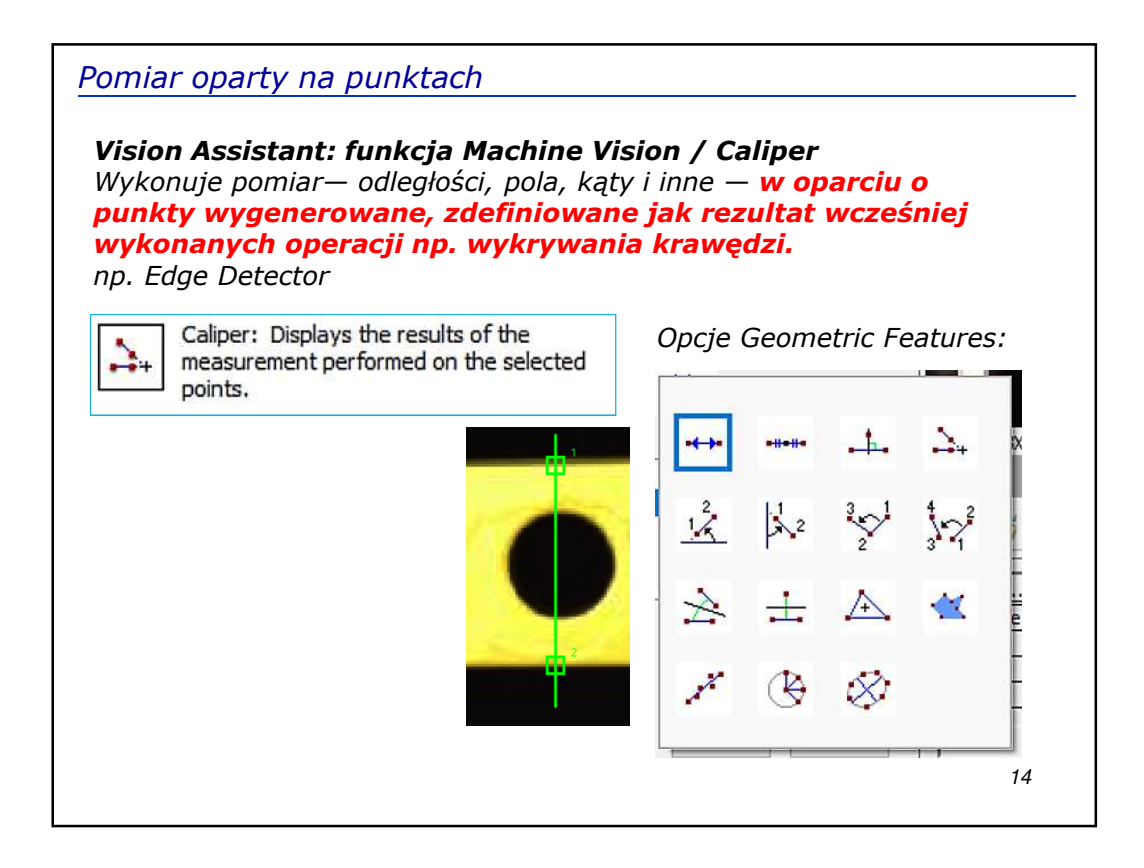

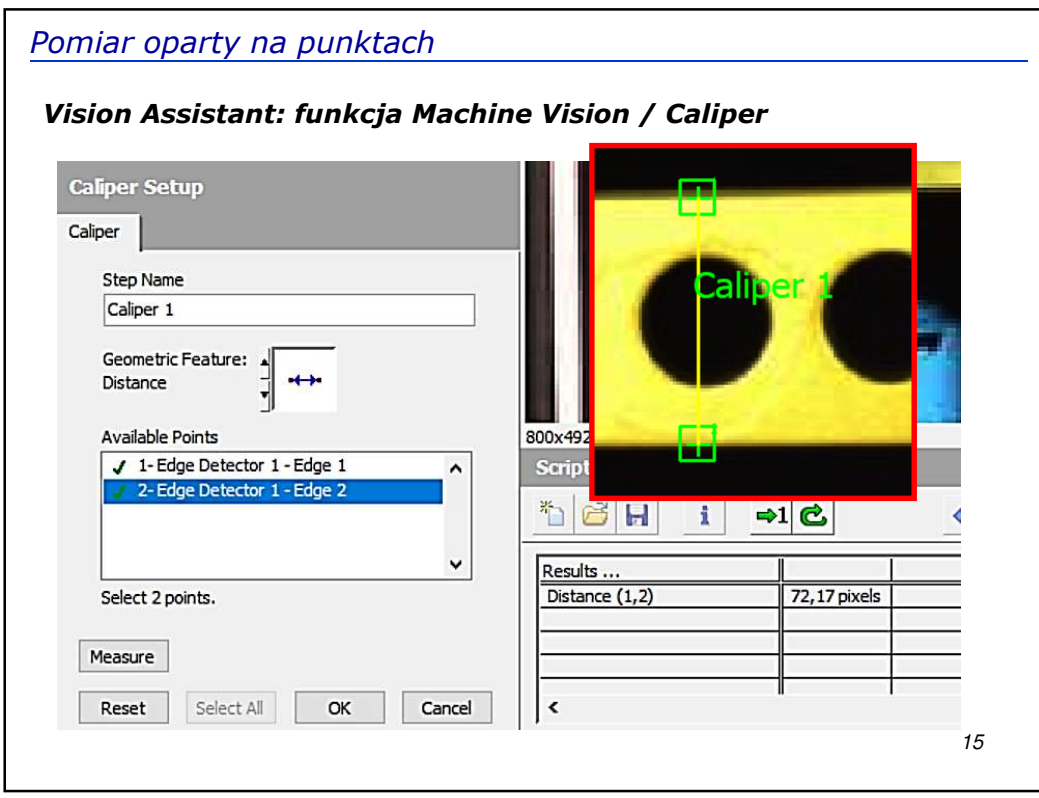

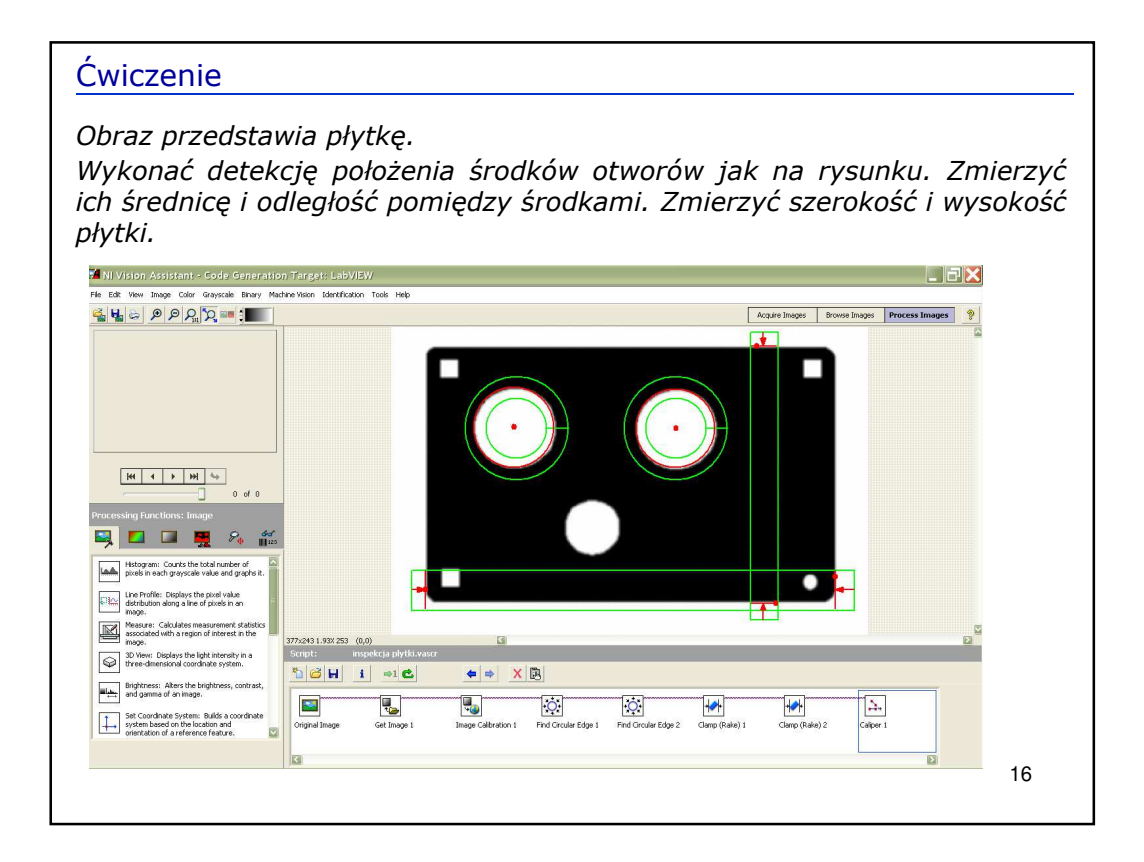

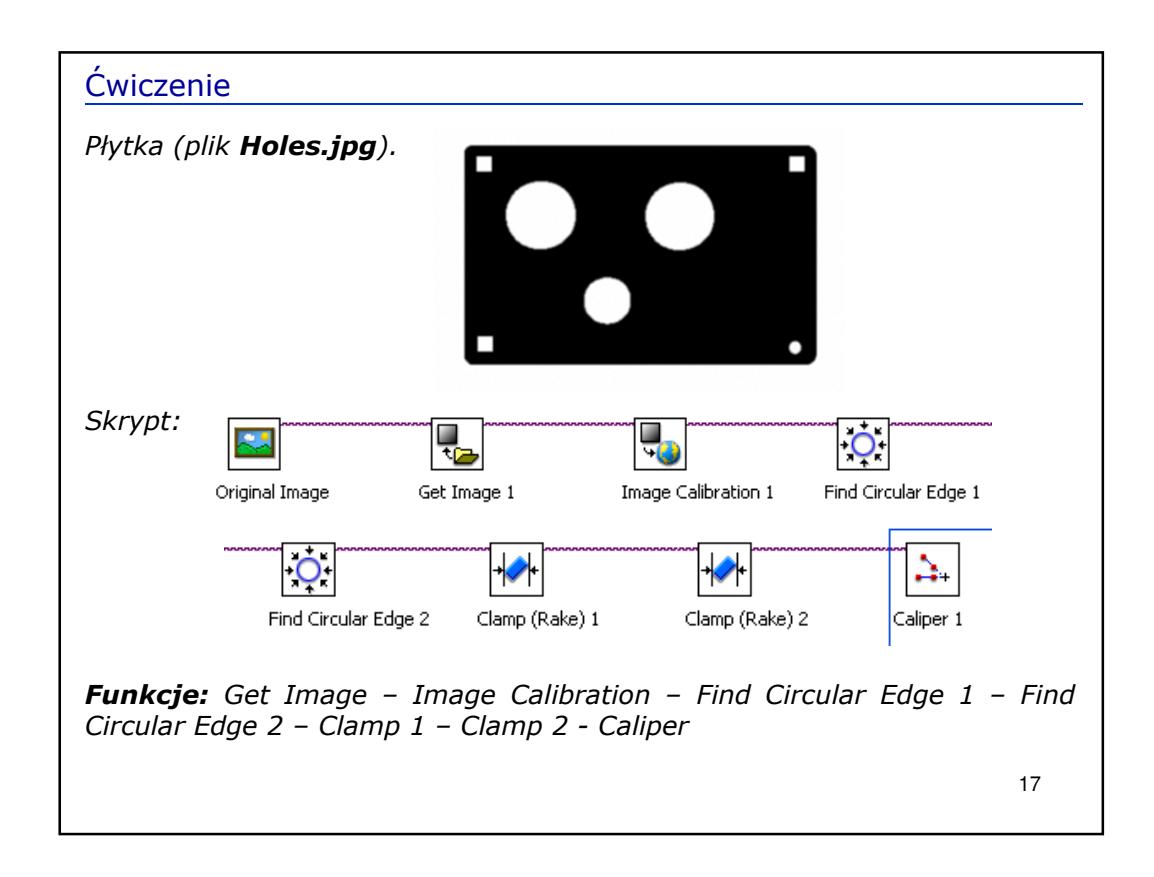

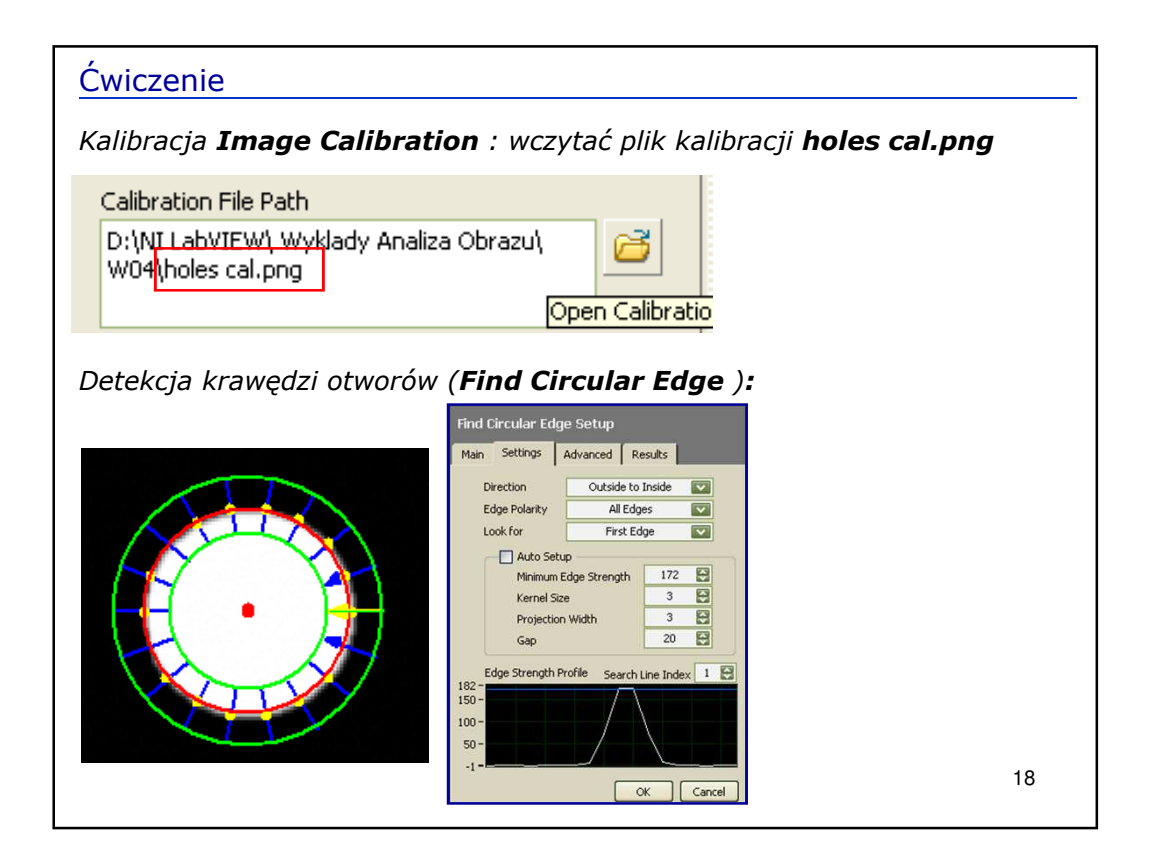

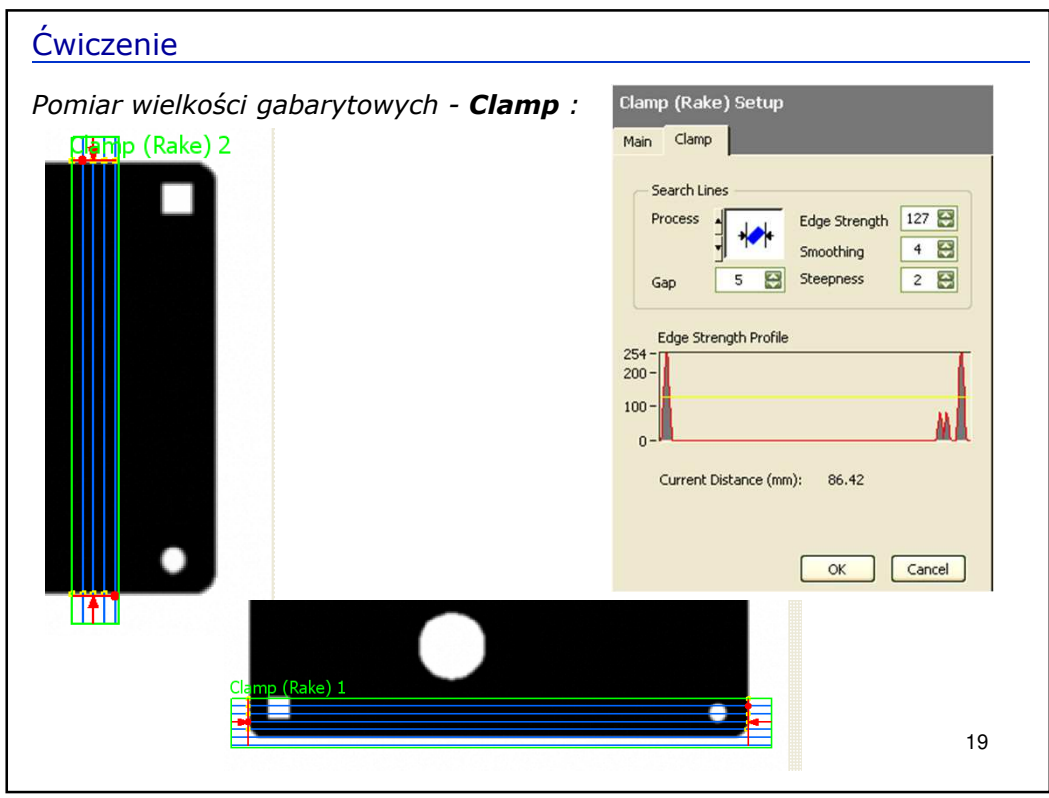

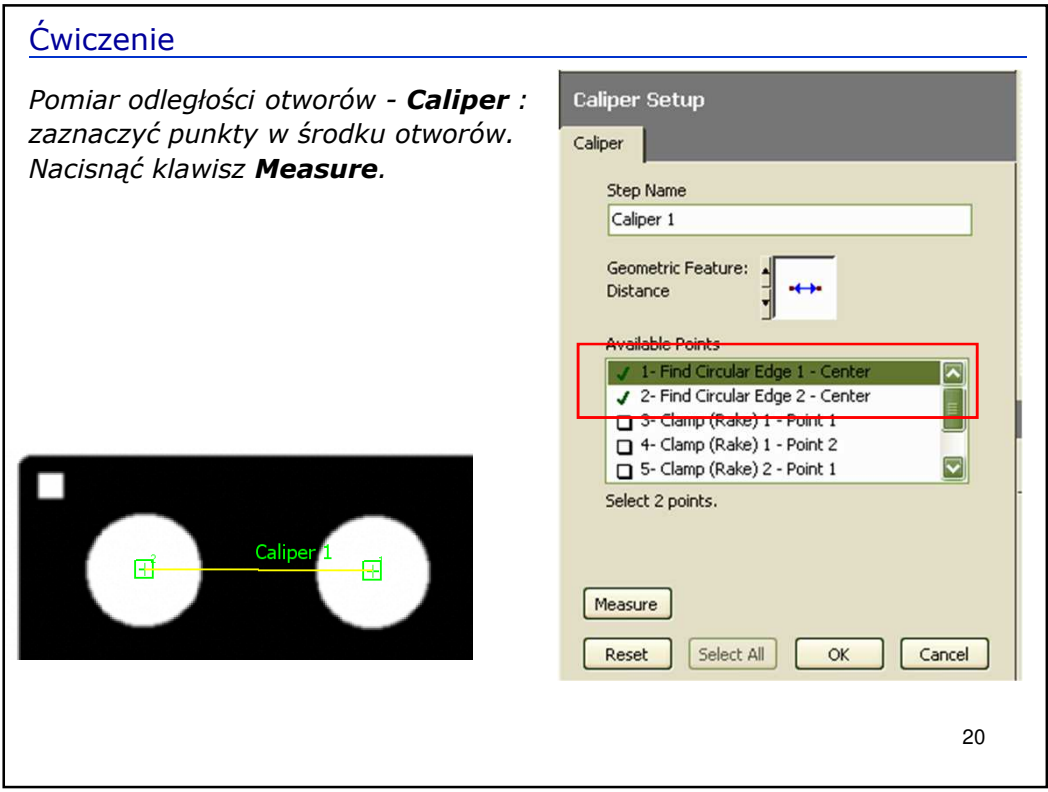

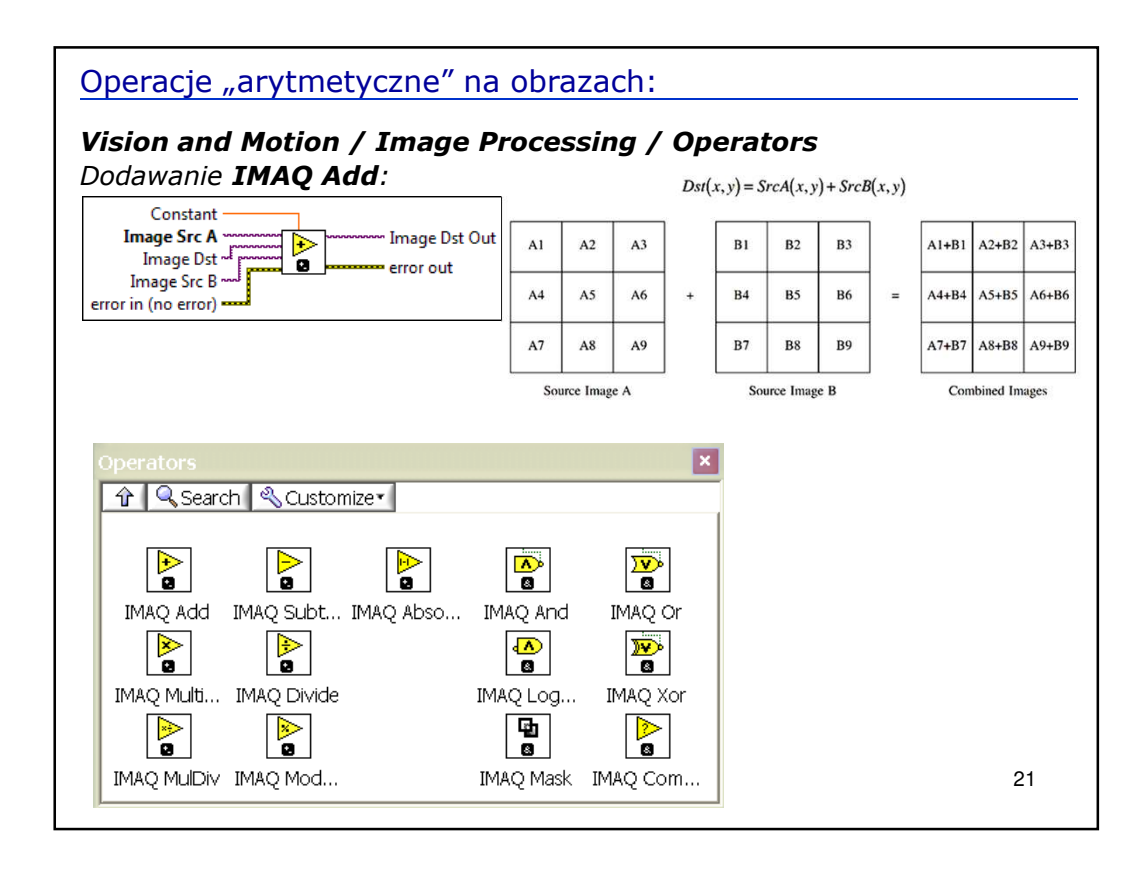

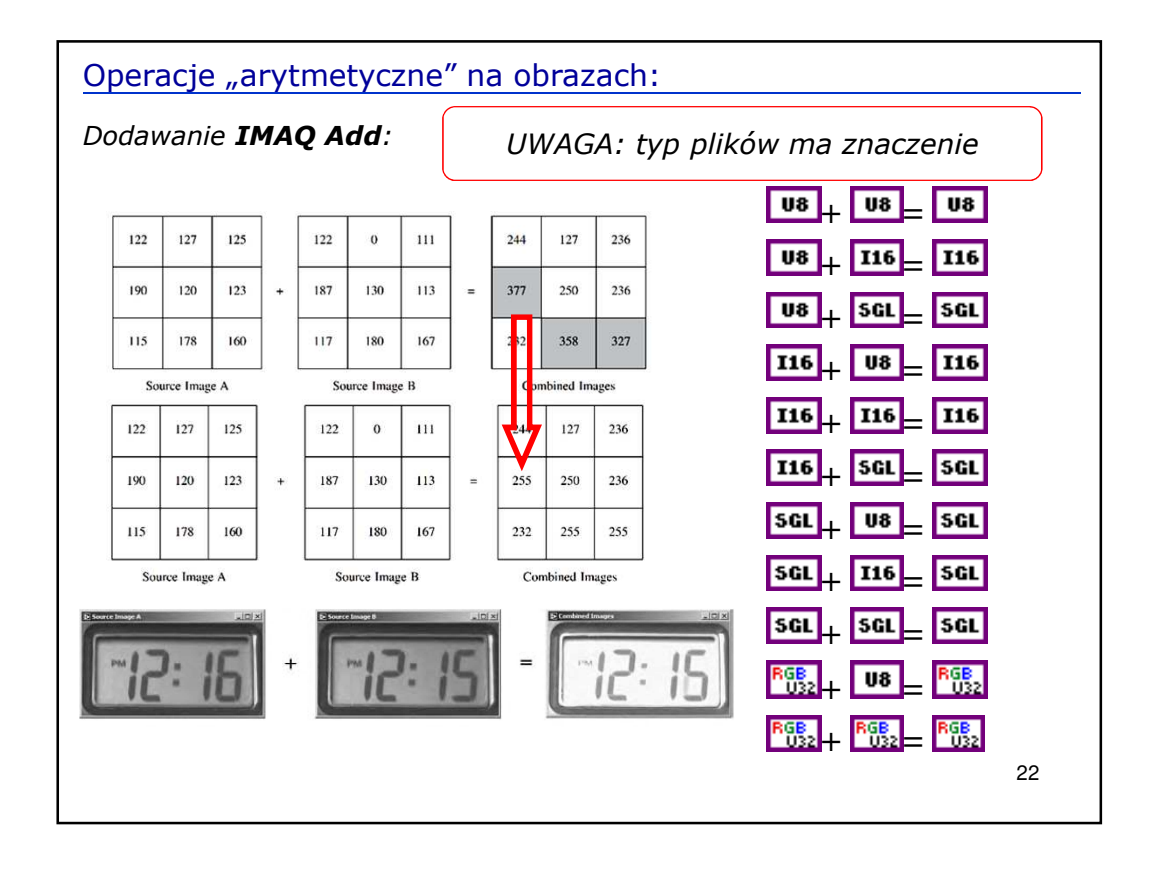

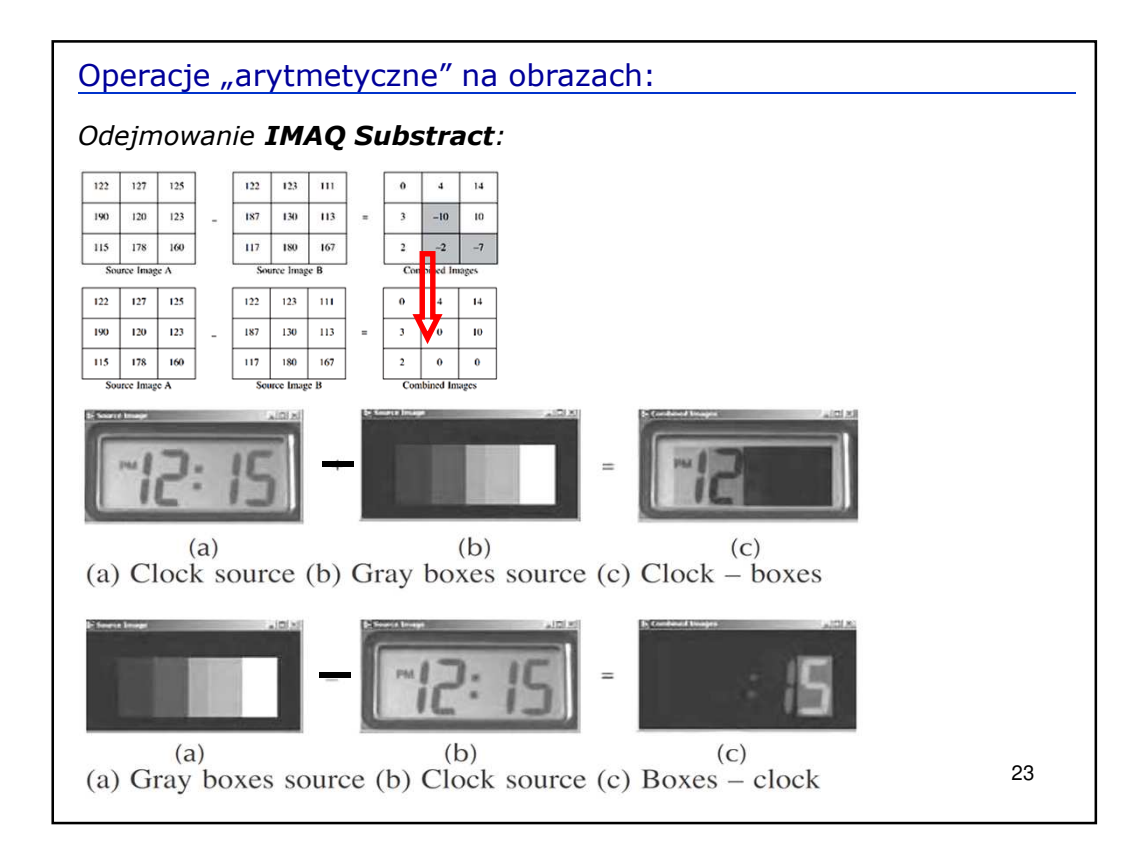

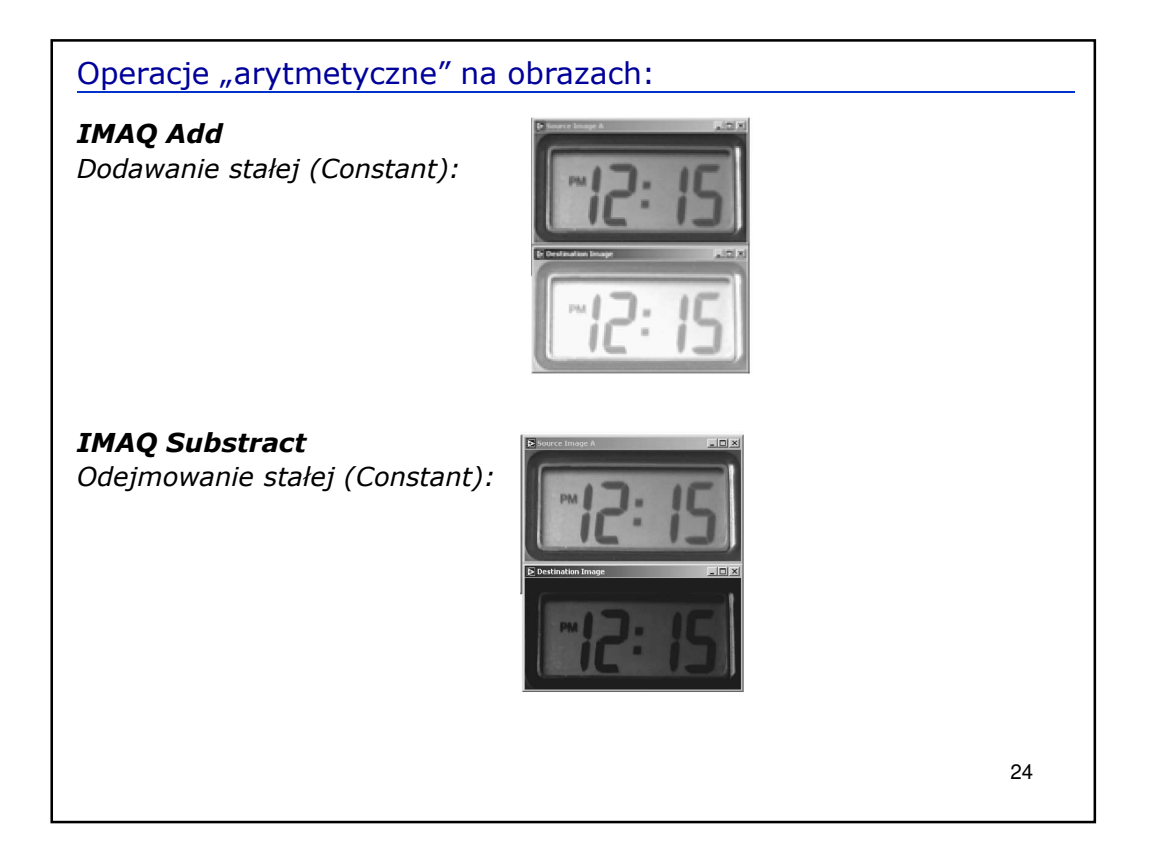

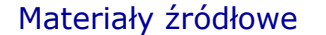

- *1. C.G. Relf, Image Acquisition and Processing with LabVIEW, CRC Press LLC, 2004*
- *2. LabVIEW Machine Vision and Image Processing Course Manual, National Instruments, 2006*
- *3. NI Vision NI Vision Assistant Tutorial, National Instruments, 2011*
- *4. A. Korzyńska, M. Przytulska, Przetwarzanie obrazów – ćwiczenia, Wyd. PJWSTK, W-wa, 2005*

25